# OpenTCI Open Telescope Control Interface

An open specification of a TPL2 based interface to control a telescope

Version 2.5

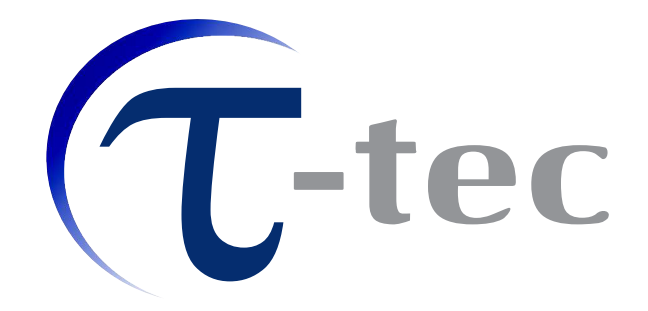

Document Id: 4PI-DOC-03-008-02-3

Michael Ruder, Daniel Plasa

Revision 377 as of August 12, 2009 (michael)

#### Revision History:

10.09.2003 Initial Version (dp) 28.06.2005 Finalized 2.2 (dp) 28.02.2006 2.3 Updates for non AZ-ZD mount types (dp) 27.07.2006 2.4 Updates on dome access (dp) 17.01.2007 2.5 Updates on dome access (II) (mr)

©2002-2010 by 4π systeme, all rights reserved. \$Id: OpenTCI.tex 377 2009-08-12 18:03:06Z michael\$

### Contents

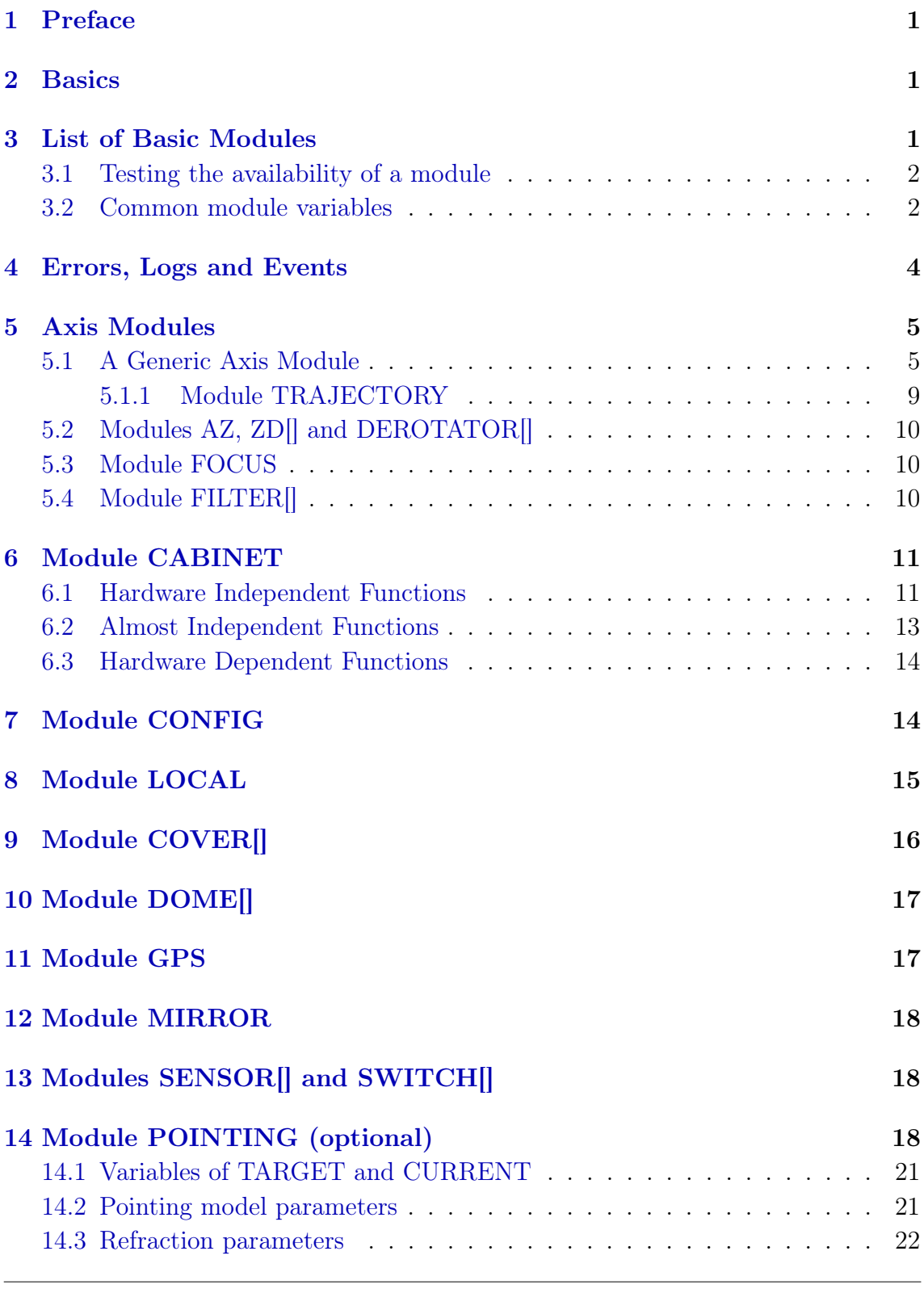

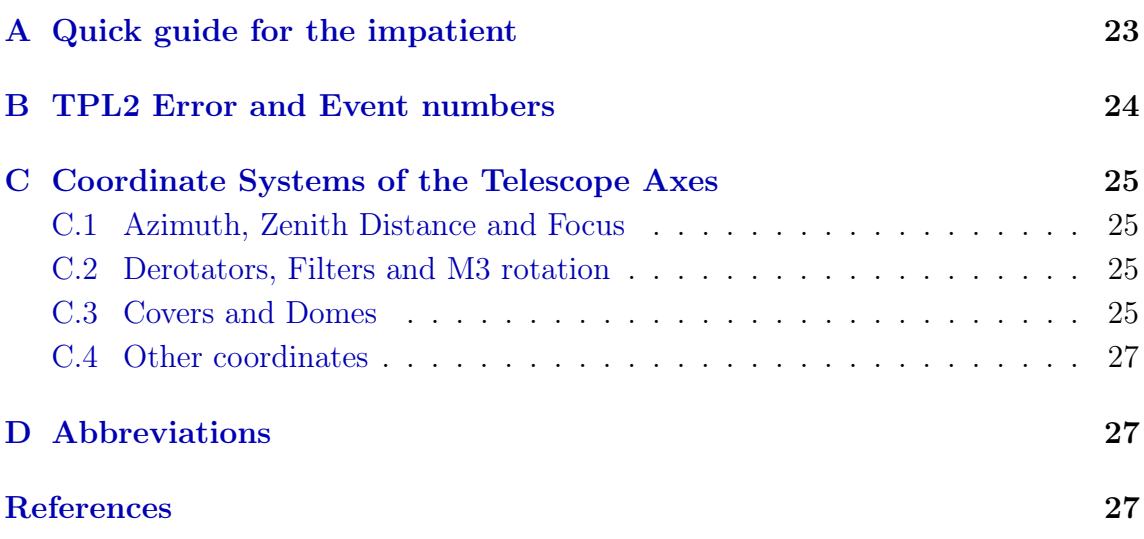

## <span id="page-4-0"></span>1 Preface

This document describes the telescope control interface, an open network interface to a telescope control software (TCS). For the communication the TPL2 protocol shall be used (refer to  $[1]$  for protocol specifications). This interface is designed to be as hardware independent as possible but there are of course several functions that are different or even unavailable on some telescope hardware.

### <span id="page-4-1"></span>2 Basics

- The OpenTCI defines a list of modules which will give an ordered, hierarchical (almost) hardware independent access to all important telescope functions.
- Depending on the telescope hardware, only a subset of the modules listed below must be implemented.
- A generic error and log handling interface is specified.
- For debugging and problem analysis there may also be modules which give access to internal settings, like controller settings, cabinet switches etc. These structures will be hardware dependent and may differ in various implementations. However any implementation should aim — by design — to make normal telescope operation possible without accessing these modules.
- In addition to these basic modules there may be additional modules covering individual needs and functions. These modules shall be described in separate documents.

# <span id="page-4-2"></span>3 List of Basic Modules

The following modules are specified by the current version of the OpenTCI. The minimal subset of modules is marked with an R:

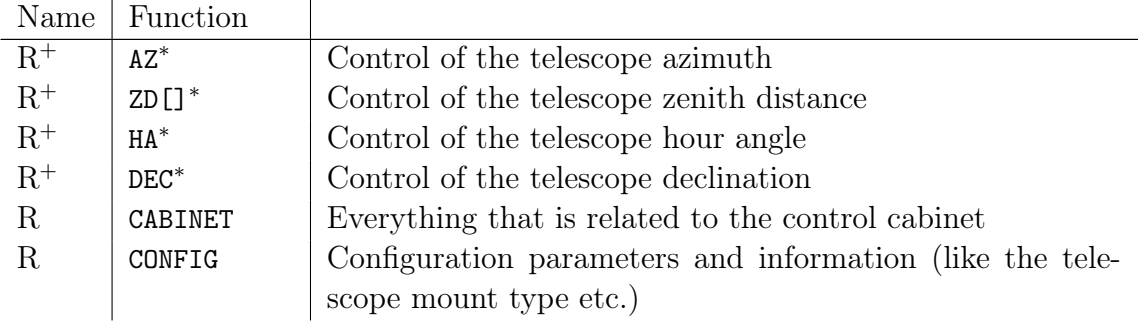

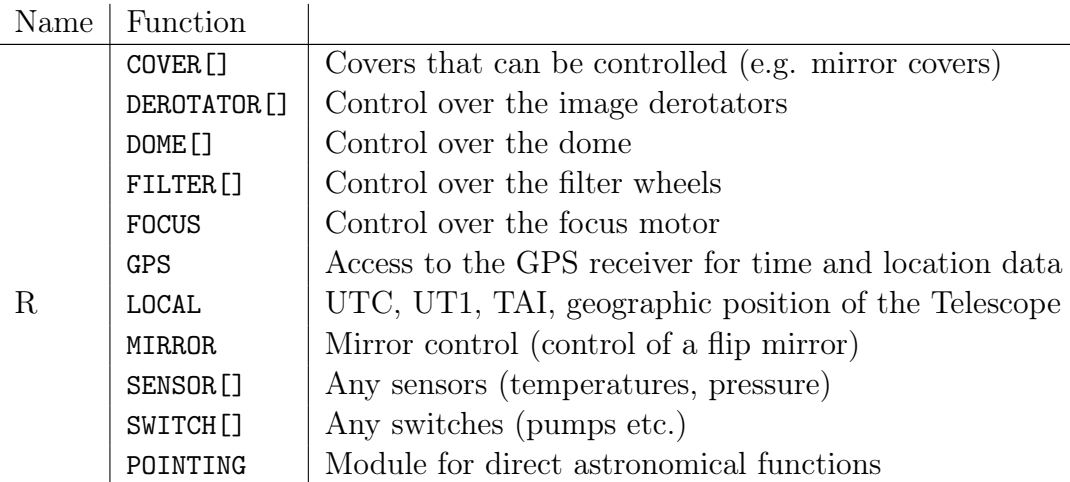

<sup>+</sup>) At least two of them are needed, most commonly being (AZ/ZD) or (RA/DEC).

∗ ) Modules availability may depend on the telescope hardware / possible mount options. E.g. ZD[] is a plain module for AZ-ZD mount telescopes (ZD) and an array of size 2 for ZD-ZD mounts (ZD[2]).

#### <span id="page-5-0"></span>3.1 Testing the availability of a module

The user can rely on the existence of the required modules. The availability of modules that are not required can be tested by reading the VERSION variable which must return a non-zero value if the module exists<sup>1</sup>. If a module is not available, it may also be missing at all, resulting in an OpenTPL error message, reporting this module as unknown.

#### <span id="page-5-1"></span>3.2 Common module variables

Every module must have at least the following variables, which will not be listed in the following detailed module description sections unless their meaning is changed:

| Name    |            | Type   Access   Description                |
|---------|------------|--------------------------------------------|
| VERSION | <b>INT</b> | RO   Interface version (see below)         |
| TYPE    | <b>INT</b> | RO   Hardware type $(\geq 1$ , see below). |

<sup>&</sup>lt;sup>1</sup>until OpenTCI 2.3 the TYPE variable was also required to have a non-zero value to indicate the availability of the module. However since this information is redundant, as of version 2.5 only VERSION is required to be non-zero.

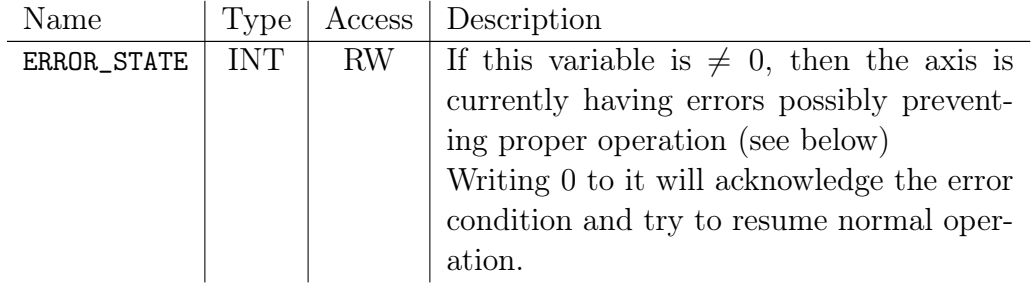

Every module must contain a VERSION variable. It shall give the client information about the structure of the interface layout. Reading it will return an interface version, an interface age and a revision number (packed into one number):

- The interface version will be increase whenever variables are added or removed. The latest OpenTCI version is 24.
- The interface age allows clients to check if the expected interface version can be used even if the interface version is different from the expected version. The age is computed as maximum supported interface version minus minimum supported version.

Example: interface version is 3 but all variables of version 2 are still in place to stay compatible with old clients. Therefor the age equals  $3 - 2 = 1$ .

• The interface revision indicates the code revision. In general: the higher, the better, fewer bugs etc.

The three numbers must be packed into a single integer with hexadecimal representation 0x---IIAARR, where --- is unspecified, II is the interface version, AA is the age and RR the revision number.

The module must also have a TYPE variable, which shall give the client specific information about the type of featured hardware controlled by the module<sup>2</sup> .

The module must also have a ERROR\_STATE variable, which shall give the client information about the status of the hardware controlled by the module. See [4](#page-7-0) for more details.

Some of the modules are defined as an array (shown as []) to allow multiple instances. If only one instance is available, the module should not be defined as an array.

On reading variables, unless other noted the value must be returned immediately, i.e. within some 5 ms. On writing variables the behavior is described with every writable variable.

<sup>&</sup>lt;sup>2</sup> since this variable was also used to indicate the availability of the module up to OpenTCI 2.3, the types uded should always be  $\geq 1$ 

### <span id="page-7-0"></span>4 Errors, Logs and Events

Errors can arise from several different sources. One big source of errors is of course the telescope hardware itself (motor failures, broken fuses etc.). Other errors may arise during normal operation, e.g. one user sets an axis target position and waits for the axis to reach that position while another user resets that position to another value and user one's position will never be reached. The first class of errors is normally strictly hardware dependent, the latter class is independent. Therefore the OpenTCI defines two ways of error notification.

• Every module representing a functional group of the telescope has a ERROR\_- STATE variable. It will be either 0 if the hardware is fully working or contain binary coded the state of useability:

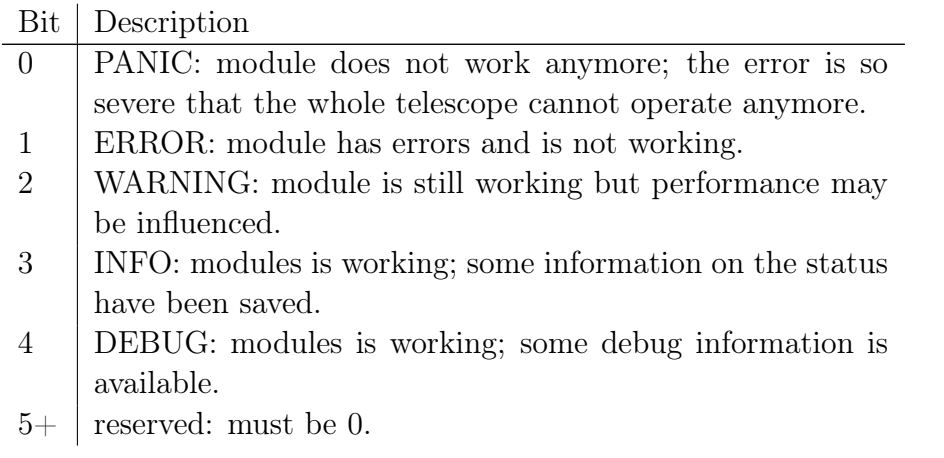

TPL2 events can be utilized to notify the client that errors have occurred. Writing 0 to the variable will acknowledge the error condition and allow the controlled hardware to resume normal operation, unless of course the error causing condition has not been yet resolved.

- The (CABINET.ERROR\_STATE variable will return all module ERROR\_STATES combined with a logical OR. In addition, errors that cannot be assigned to a specific functional group (mainly in supporting hardware, e.g. UPS, fans etc.) will be reported here. This variable can be used to determine the state of the telescope at a glance.
- A special module (CABINET. STATUS, see [6.2\)](#page-16-0) will provide structures to read out the hardware dependent error memory. It will also provide methods to clear the error memory.
- A special module array (CABINET. STATUS. LOG[]) shall give an hardware independent way of reading log files from the TCS.
- Errors that occur during telescope operation by user interaction or by wrong user input (as described in the example) shall be notified by TPL2 event messages. They must be returned as TPL2 error code by the called OpenTCI variable.
- In addition, implementations of an OpenTCI telescope control should provide TPL2 events to inform the client about important state changes, e.g. axis is now referenced, trajectory is now running etc. OpenTCI defines a list of error / event numbers, see appendix [B.](#page-27-0)

## <span id="page-8-0"></span>5 Axis Modules

### <span id="page-8-1"></span>5.1 A Generic Axis Module

Since many basic modules describe axes that provide more or less the same interface, a generic axis module will be described here. The description of the individual modules will refer to this section. A generic axis provides the following functions:

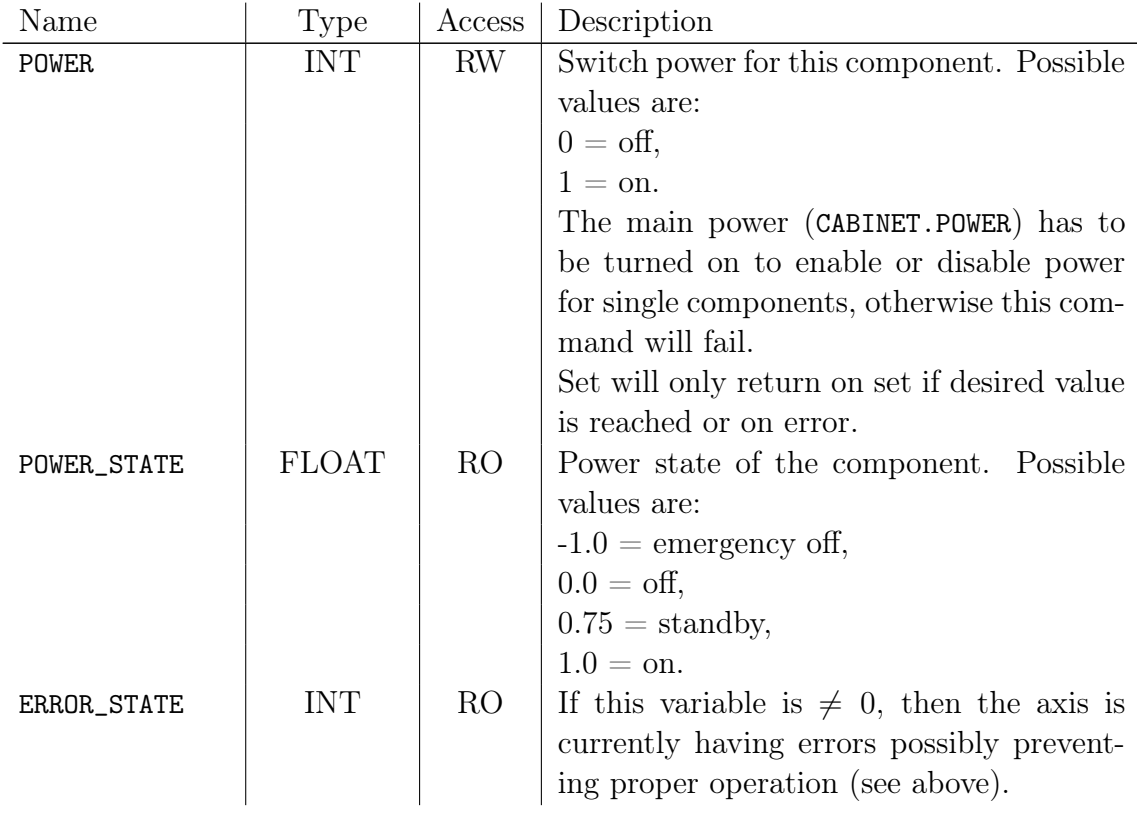

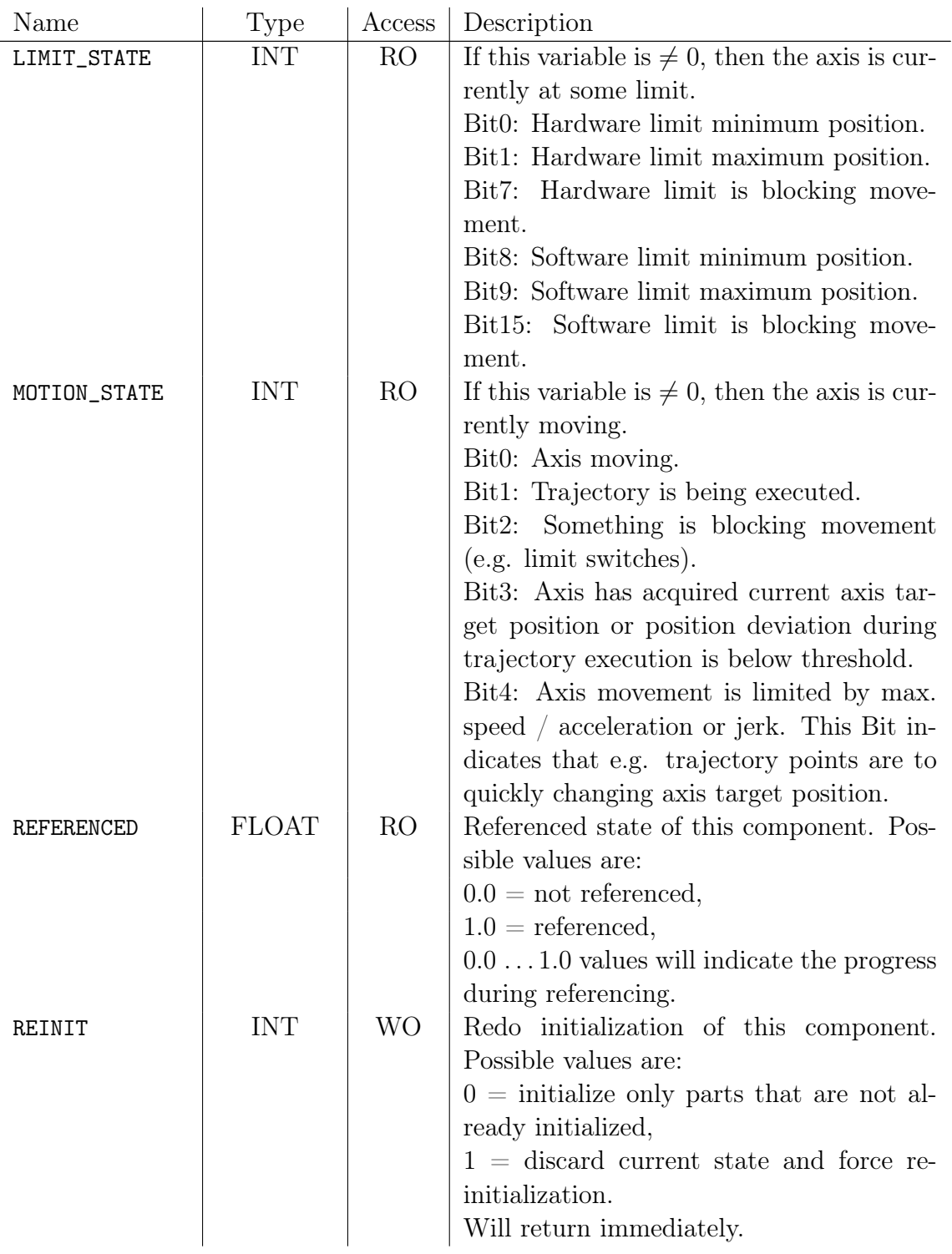

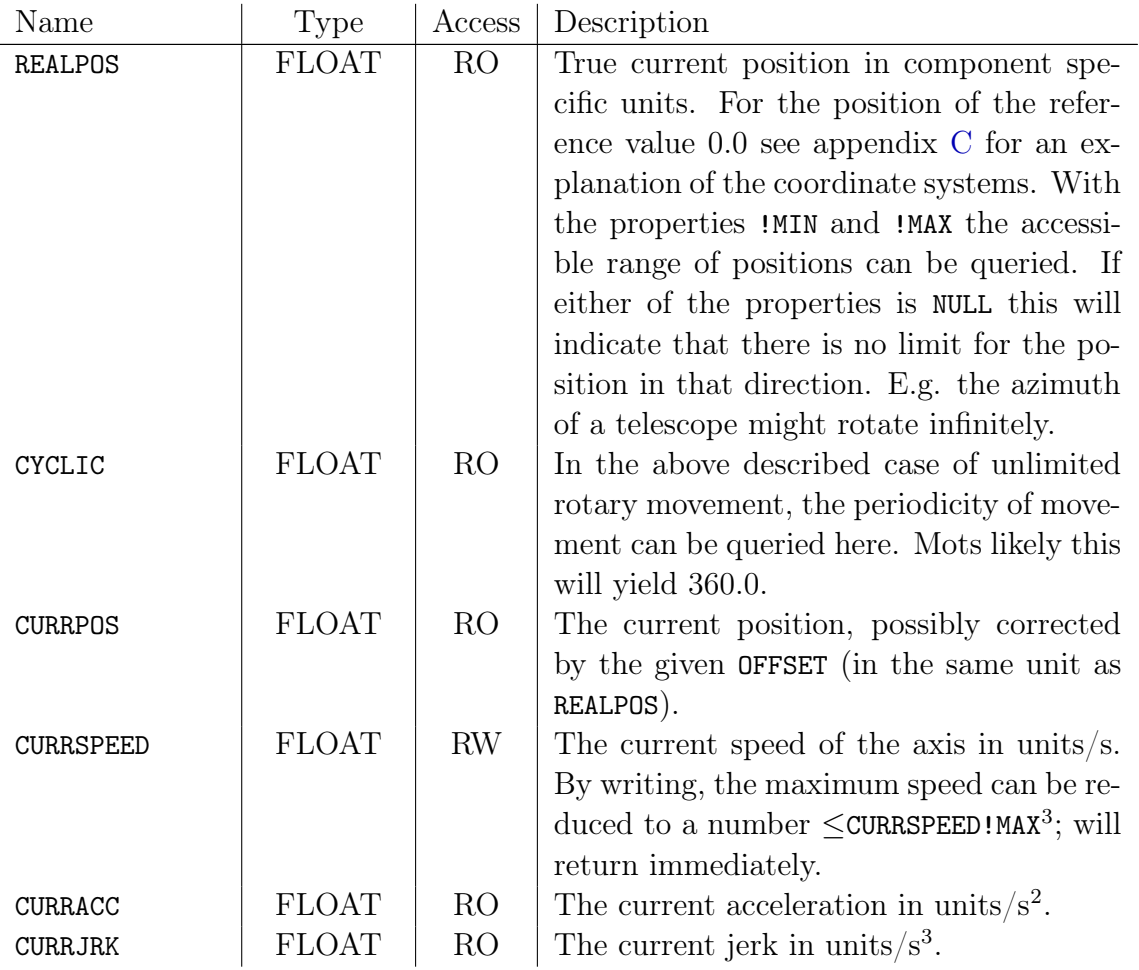

<sup>&</sup>lt;sup>3</sup>Note, that OpenTPL currently will unfortunately not reflect this by changing the MAX property since properties are considered static.

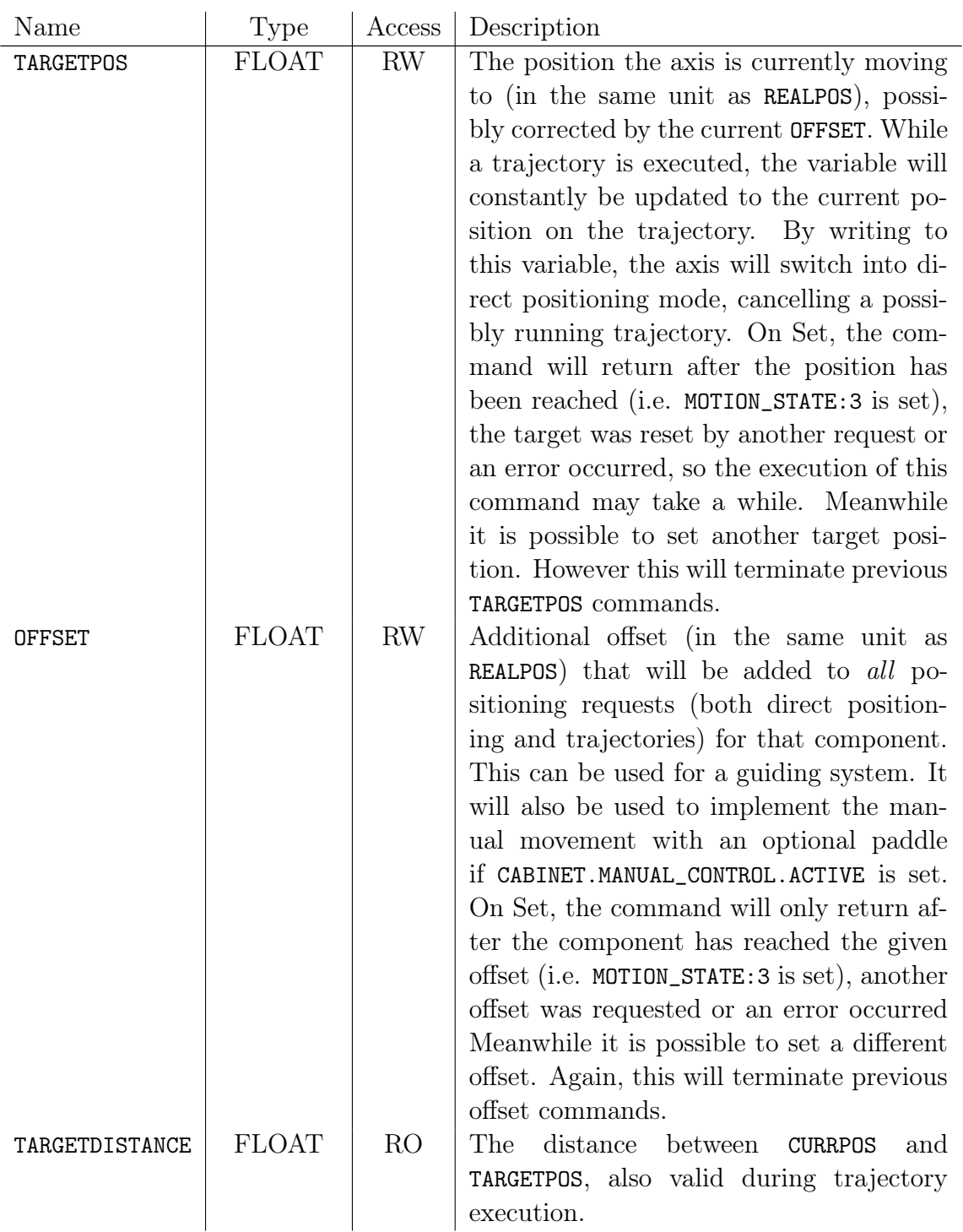

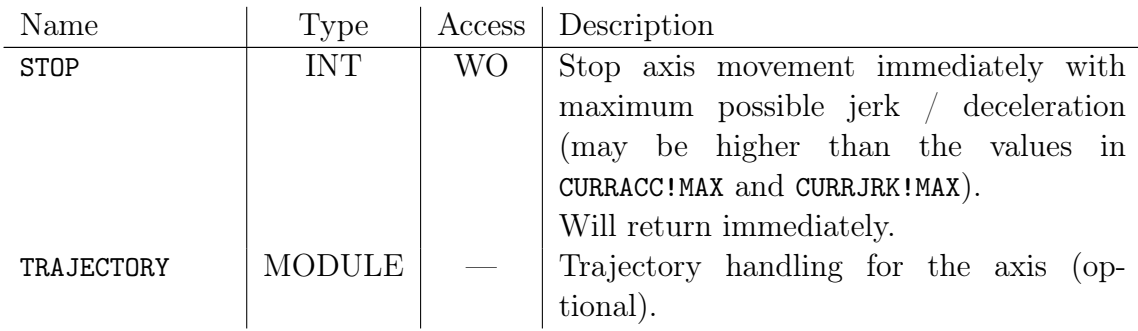

#### <span id="page-12-0"></span>5.1.1 Module TRAJECTORY

This module allows movement of an axis following a given time / position path a trajectory. It can be used to implement highly precise tracking.

Any given OFFSET will be applied to the trajectory points. It is possible to change the offsets during trajectory execution, allowing e.g. to center a star during tracking. The following functions are provided in this module:

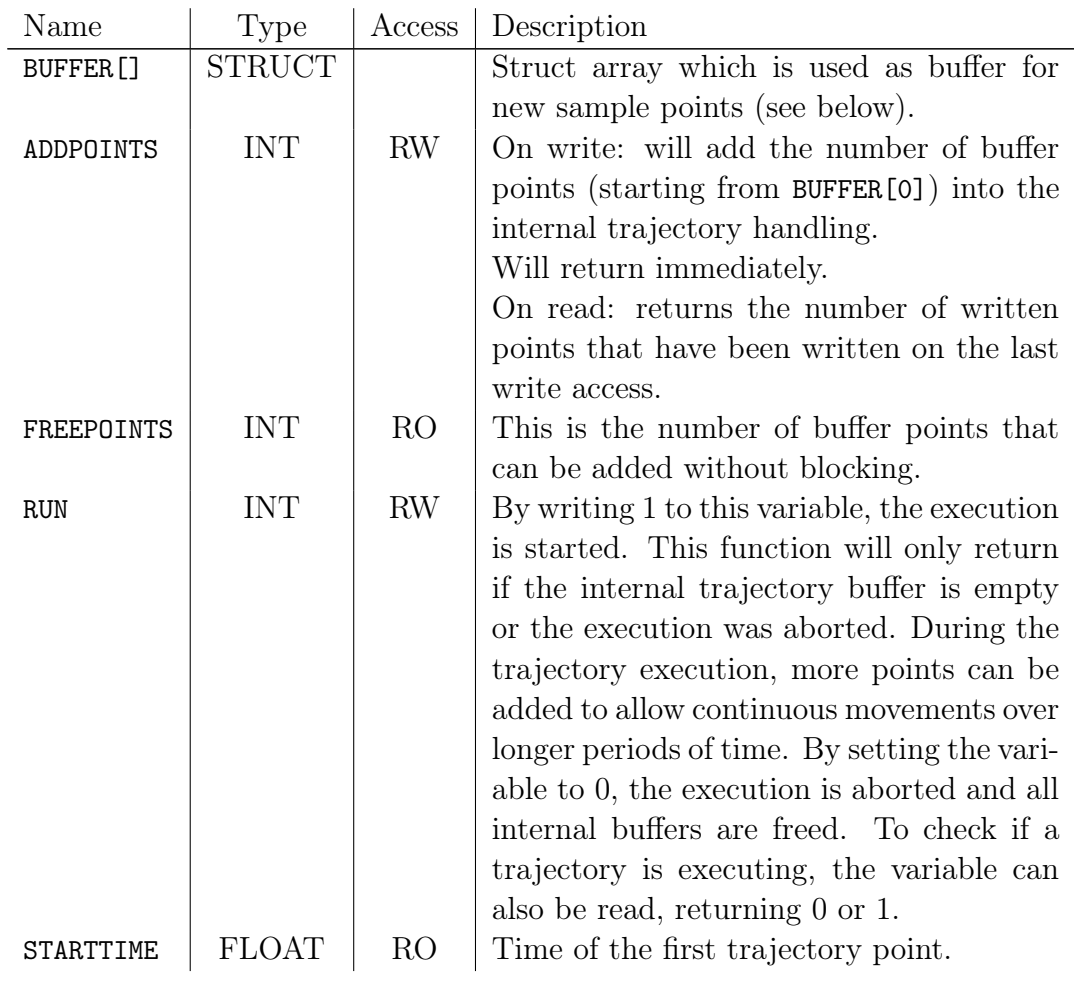

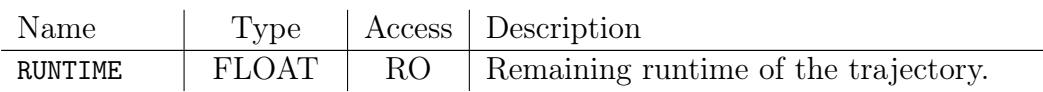

The struct array for the trajectory buffer has the following entries:

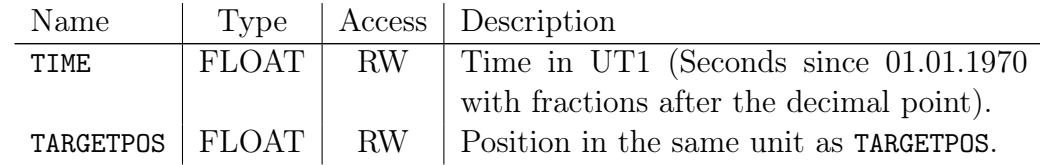

#### <span id="page-13-0"></span>5.2 Modules AZ, ZD[] and DEROTATOR[]

These modules are generic axes as described above. All units are given in degrees. They provide direct control of both telescope main axes and the telescope's derotator(s). For tracking of astronomical objects, the respective TRAJECTORY sub-modules should be used which shall allow time synchronized movements.

Note: whether an AZ-ZD mounted telescope is equipped with one or more derotators can be determined by checking the DEROTATOR[].TYPE variable. The index of the DEROTATOR[] determines the mount position of the derotator on the telescope (e.g. Nasmyth  $1/2$  etc.).

Note: if an ZD-ZD mounted telescope is equipped with a derotator (i.e. an azimuth rotator) this derotator will still be accessible through the DEROTATOR[0] module instead of a AZ module.

### <span id="page-13-1"></span>5.3 Module FOCUS

This module provides functions to change the focus position (usually by moving the M2 mirror) and is a generic axis with millimeter unit. Note: this axis does not support timed movements and therefore has no TRAJECTORY sub-module.

### <span id="page-13-2"></span>5.4 Module FILTER[]

This module array provides functions to move filter(s) that are mounted to special positions at the telescope. It is a general axis without a TRAJECTORY sub-module, the index is defined according to the DEROTATOR index and the unit is unspecified. Note: Depending on the filter device, CURRSPEED and CURRACC might not provide valid data or may not be used at all. Also depending on the kind of filter device (discrete or continuous) the \*POS variables might only be set to integer values.

# <span id="page-14-0"></span>6 Module CABINET

This module allows direct access to the telescope's control cabinet and provides functions for turning on and off main power as well as a lot of diagnostic functions. Since every telescope will have a control cabinet (or equivalent device), the TYPE variable will never be zero. In fact, it should be a number that can identify the manufacturer of the cabinet and the structure of the debug functionality unambiguously. This number is meant for internal use only and the client should not rely it. This module will contain both hardware dependent and independent functions.

### <span id="page-14-1"></span>6.1 Hardware Independent Functions

The following hardware independent functions shall be provided:

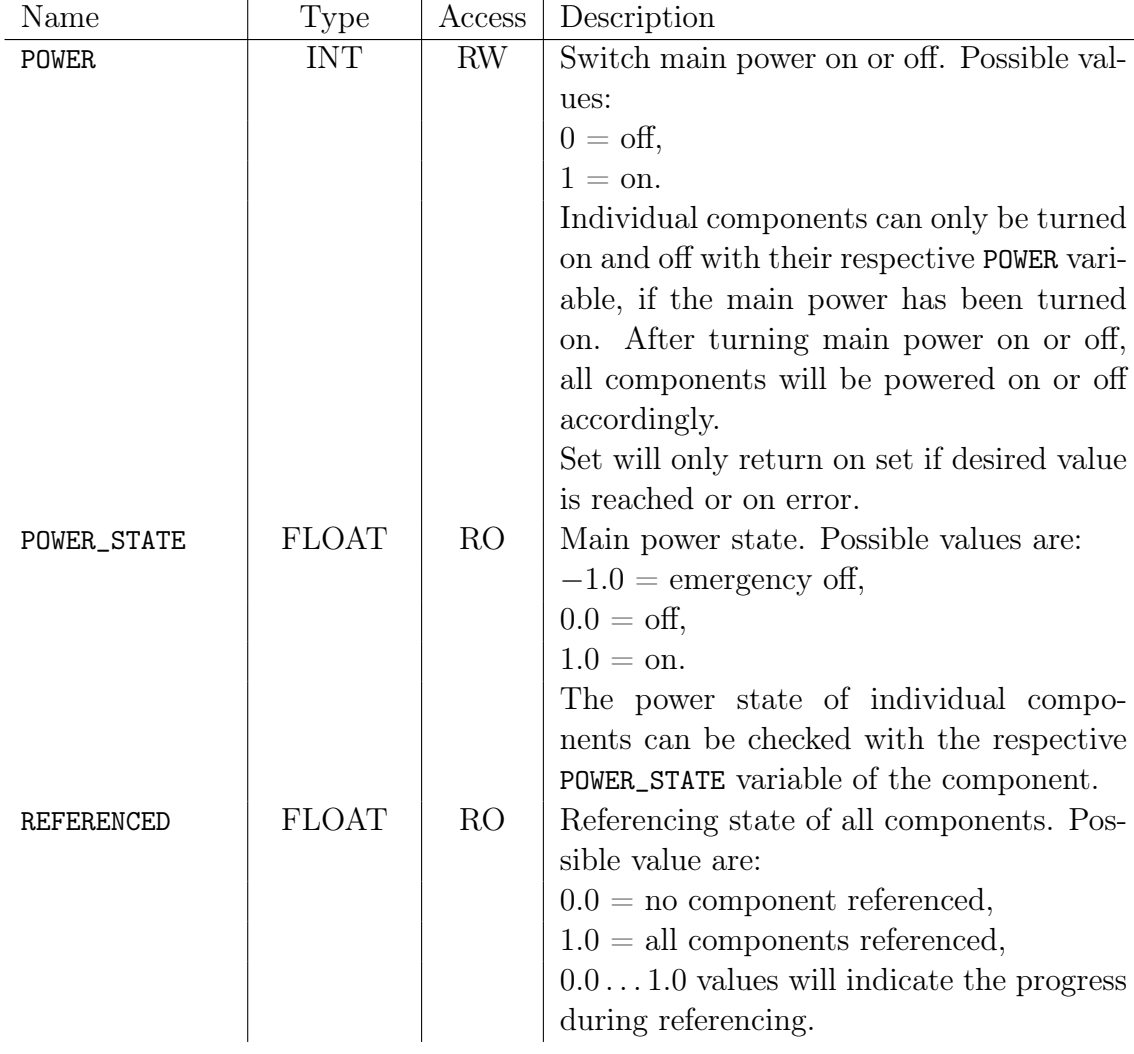

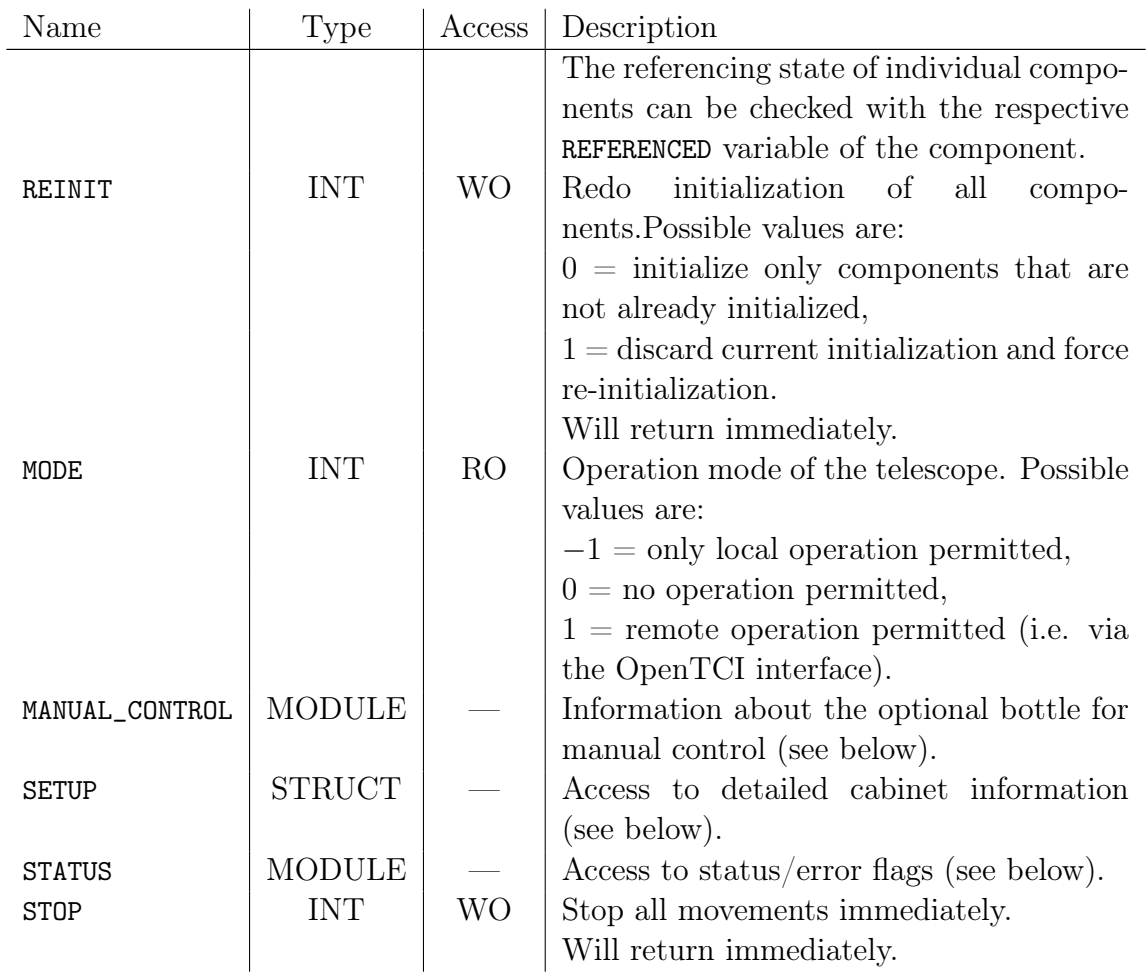

The CABINET.MANUAL\_CONTROL module gives access to information and settings of the optional manual control bottle.

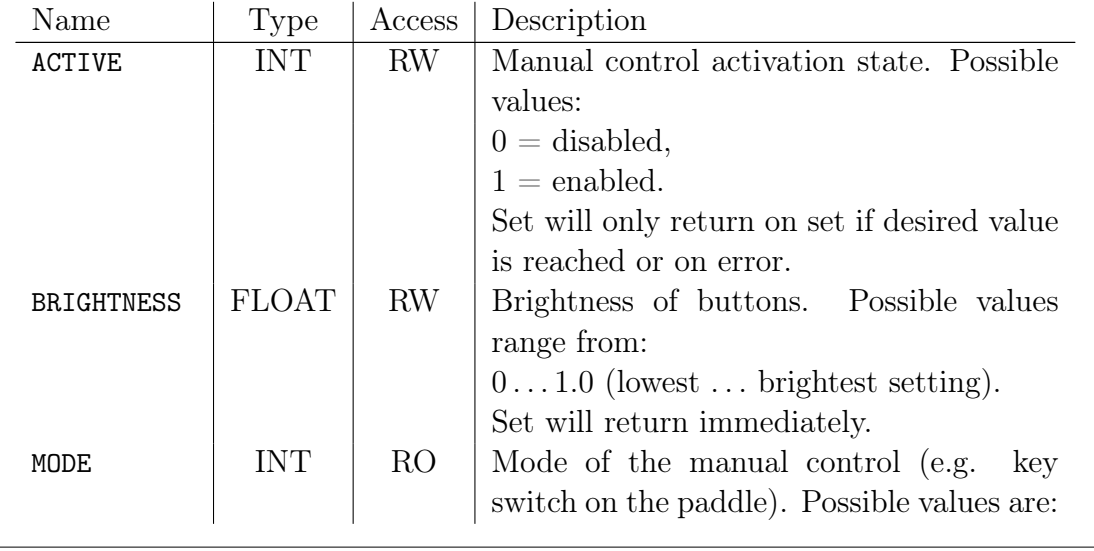

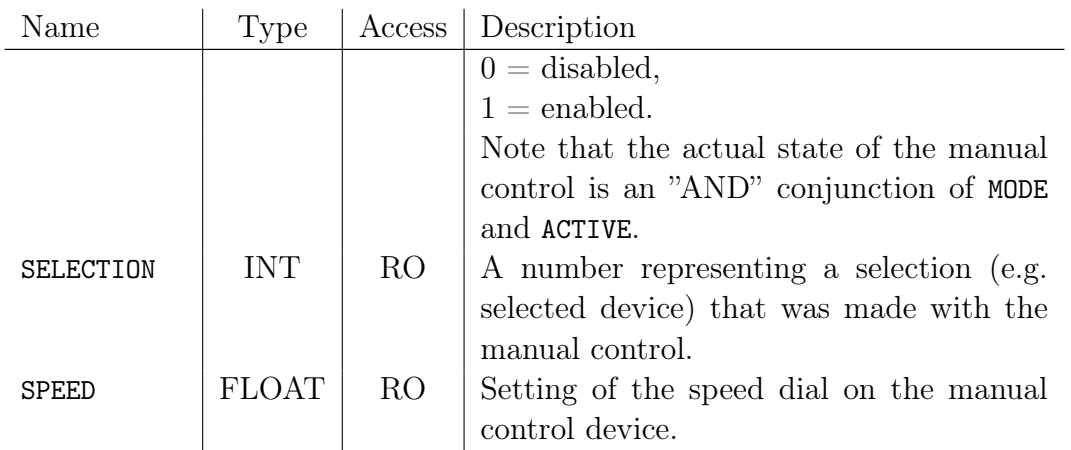

The CABINET.SETUP structure gives access to information (such as name of the manufacturer, software version, configuration etc.) of the cabinet itself.

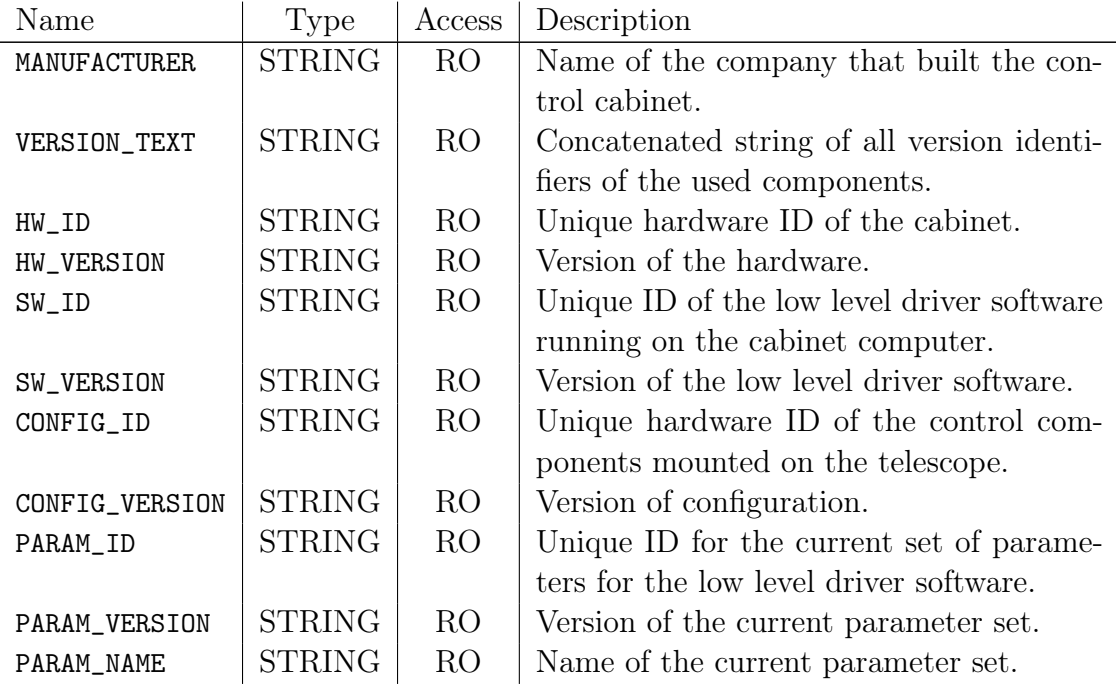

#### <span id="page-16-0"></span>6.2 Almost Independent Functions

The CABINET.STATUS module allows the client to access the telescope system status and log files. Whenever the telescope system discovers something unusual during operation, it will save this event in a list. The list entries will be kept until they get cleared by the client.

Note: Even though the conditions that caused an events may have been resolved in the meantime, the list entry stays until cleared by the client.

The CABINET.STATUS module contains both hardware dependent and independent information. The events (see below) are hardware dependent. However the hardware dependent events are classified by by the bits described in section [4](#page-7-0) to allow a hardware-independent assessment of the severity.

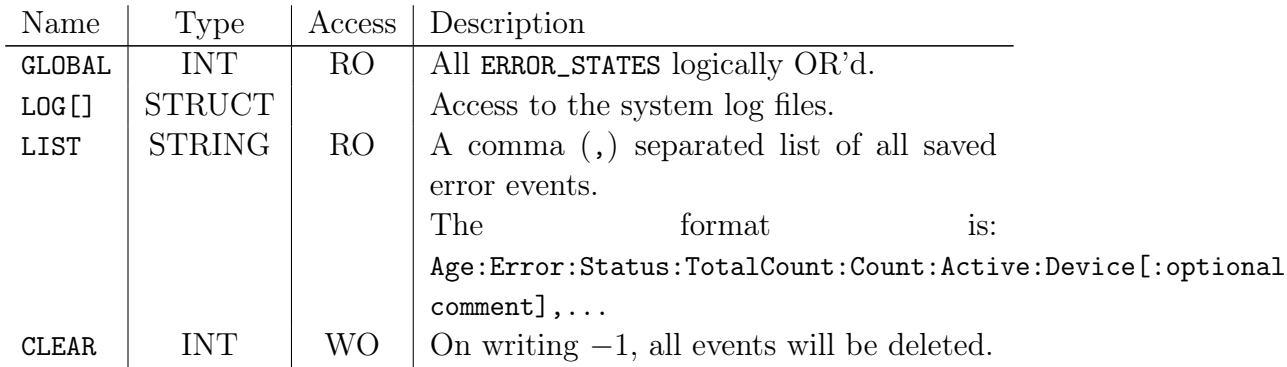

Age will give the age of occurrence in seconds, Error is a symbolic error name, Status is a number containing the bit-field in the above described meaning, TotalCount how often the error was reported since starting the telescope, Count the counter since the last acknowledge, Device contains the source of the Event<sup>4</sup>. An optional comment field can be omitted.

#### <span id="page-17-0"></span>6.3 Hardware Dependent Functions

In addition to the functions described above there may be several other structures and variables available, mostly for debugging and maintenance tasks. These are however strongly hardware dependent and cannot be described here as they are object to an actual implementation. These structures shall however be situated only in a CABINET.CORE sub-module.

## <span id="page-17-1"></span>7 Module CONFIG

This module shall be used to gather configuration information about the telescope in general.

<sup>&</sup>lt;sup>4</sup>The device needs not necessarily be represented by an OpenTCI module, however it most often will be

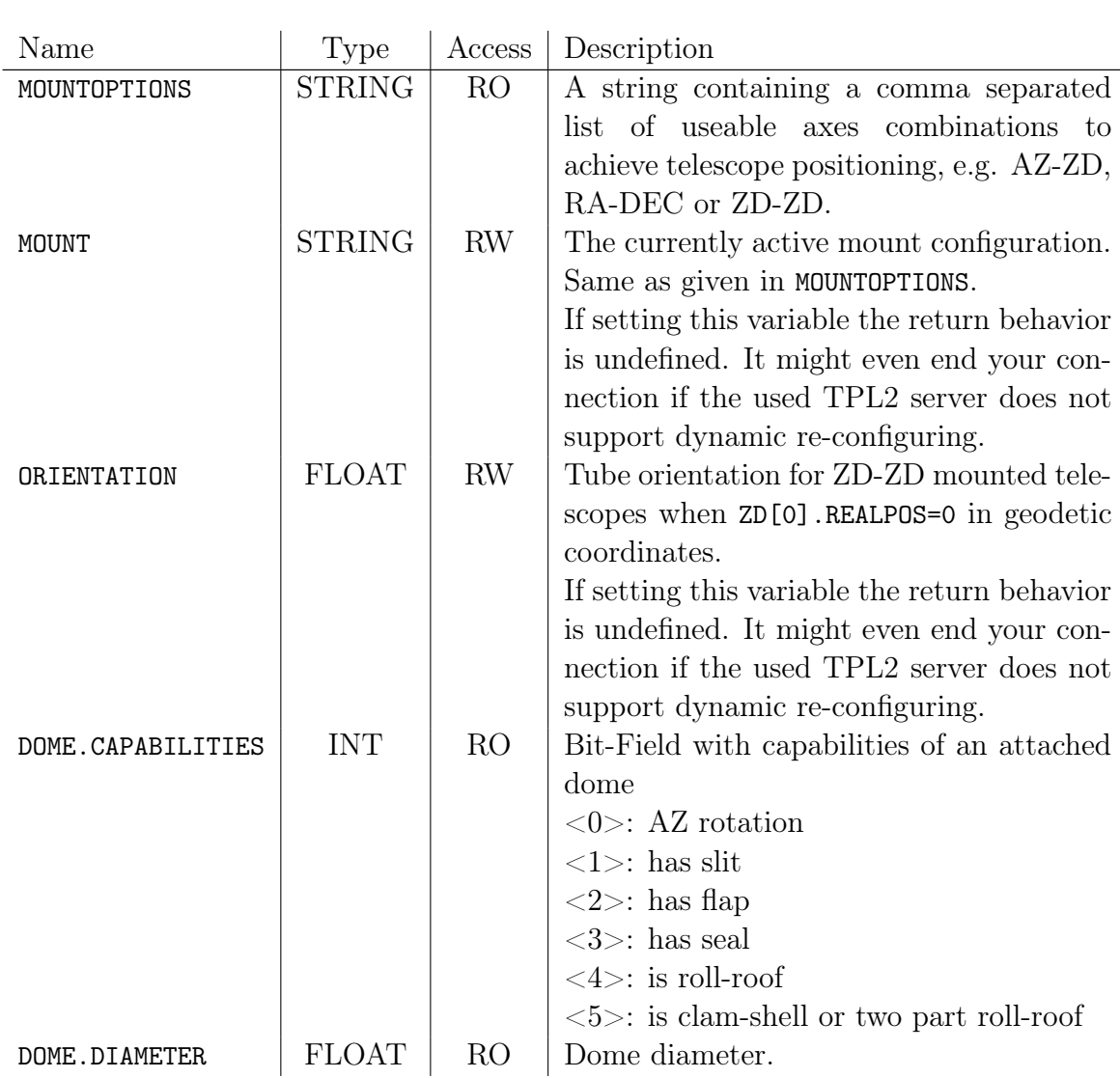

# <span id="page-18-0"></span>8 Module LOCAL

This module shall provides information about the (geographical) telescope position, the current time in various formats. This module shall provide the client with the time base that the telescope uses internally for trajectory execution.

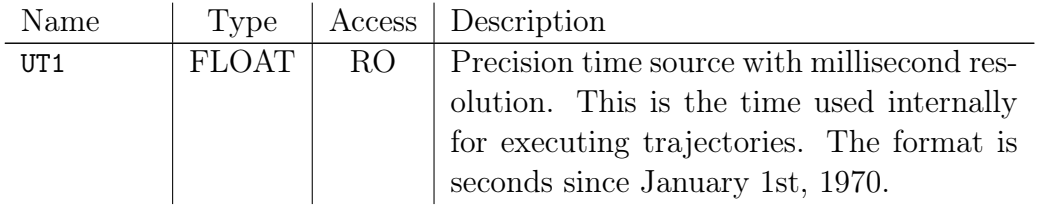

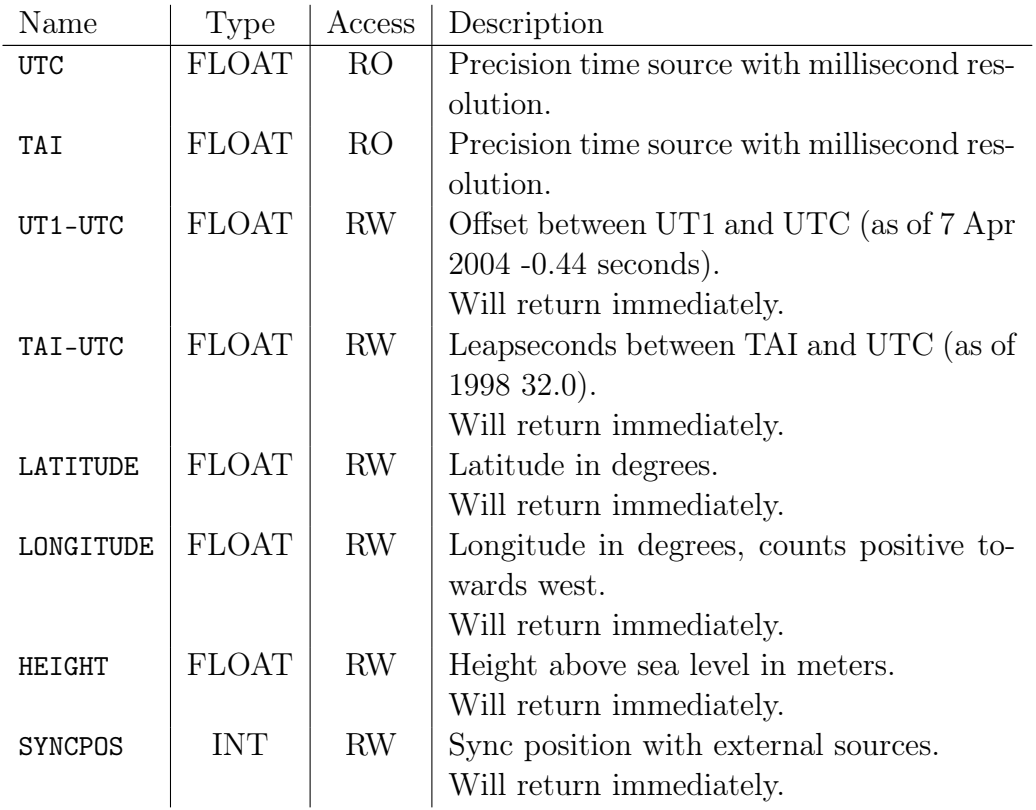

Note: For recent values of UT1-UTC and TAI-UTC see ERS Rapid Service / Prediction center, homepage http://maia.usno.navy.mil.

If SYNCPOS is  $\neq 0$ , LATITUDE, LONGITUDE and HEIGHT shall be set by external sources, if available (e.g. a GPS receiver). They can also be set by the client for testing purpose (setting one of these variables shall automatically set SYNCPOS to 0).

## <span id="page-19-0"></span>9 Module COVER[]

This module (or, optionally, module array) provides functions to move covers, e.g. mirror covers. It shall be a generic axis without a TRAJECTORY sub-module and the unit is unspecified.

Note: Depending on the cover device, CURRSPEED and CURRACC might not provide valid data or may not be used at all.

# <span id="page-20-0"></span>10 Module DOME[]

This module array provides functions to move a telescope dome enclosure. It is implemented as an array of generic axes. It may feature a TRAJECTORY sub-module to allow time synchronized dome movements (most likely, this will only be available for the azimuth rotation axis).

Depending on the dome type, the meaning of the axis indices changes. To detect the kind of the dome hardware and the dome features, the CONFIG.DOME.CAPABILITIES variable can be used. The next table gives an overview of the used indices for several dome types:

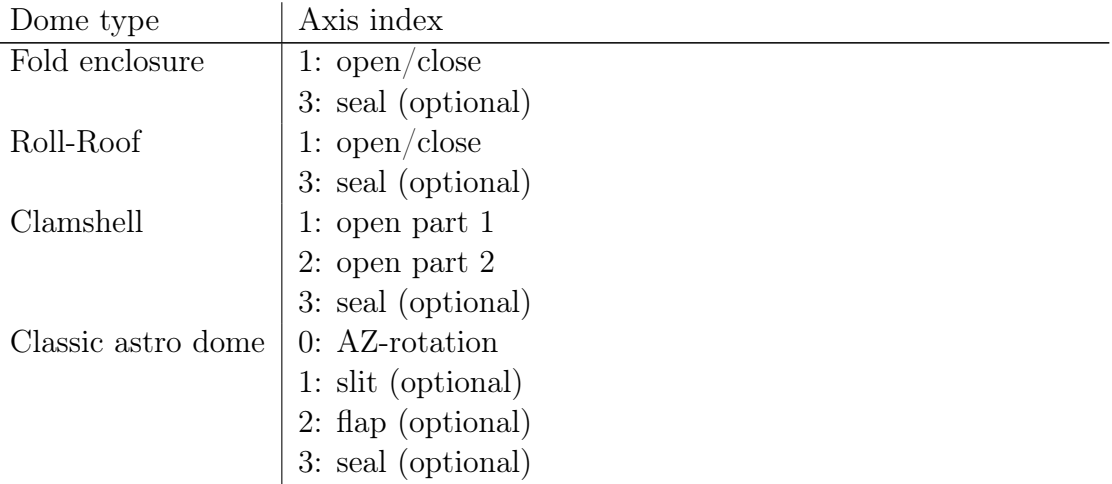

Note: Depending on the dome device, CURRSPEED, CURRACC and CURRJRK might not provide valid data or may not be used at all.

### <span id="page-20-1"></span>11 Module GPS

With this module, access to the GPS receiver is possible. Time and position information can be acquired. The following functions are provided in this module:

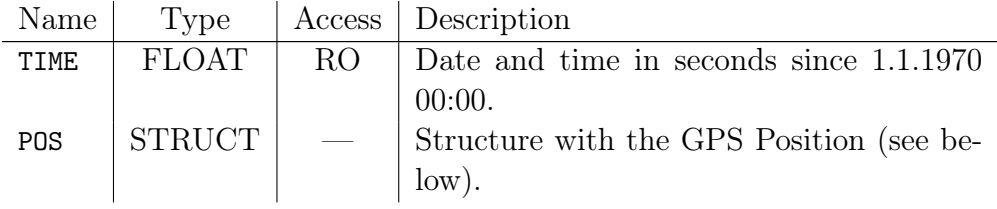

The GPS.POS structure gives access to the GPS position from the receiver.

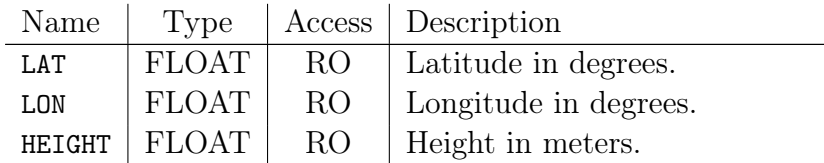

# <span id="page-21-0"></span>12 Module MIRROR

This module provides functions to move a mirror (most commonly M3) to select between different foci of the telescope. It is a general axis without a TRAJECTORY sub-module. The positioning of the mirror is discrete and the coordinate system used is the same as for the derotator positions. So a specific optical port can be selected by simply setting the mirror target position to its index (see appendix [C\)](#page-28-0). Note: Depending on the mirror device, CURRSPEED and CURRACC might not provide valid data or may not be used at all.

# <span id="page-21-1"></span>13 Modules SENSOR[] and SWITCH[]

These module arrays provide access to all temperature, pressure etc. sensors and to all switchable components of the telescope. These are of course strongly hardware dependent, therefore just a generalized interface is given:

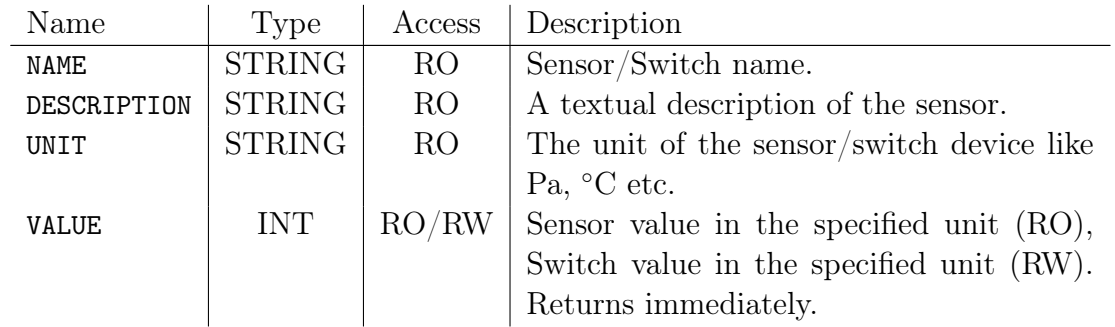

# <span id="page-21-2"></span>14 Module POINTING (optional)

Since OpenTCI features trajectory support for all axes, there is actually no need for an implementation to include sophisticated astronomical pointing code but let any user / software use it's trajectories to point any object with any speed / positions. However, it is sometimes convenient (e.g. for testing) to have direct pointing functionality in the OpenTCI itself. This module provides a simple interface to point the telescope to sidereal RA/DEC positions. It is limited by design in the sense that:

- it can only track extra-solar objects;
- it cannot take proper motions, radial velocities etc. into account;
- thus it may only track for a short time with sufficient precision;
- it will only accept J2000.0 coordinates.

The following functions are provided in this module:

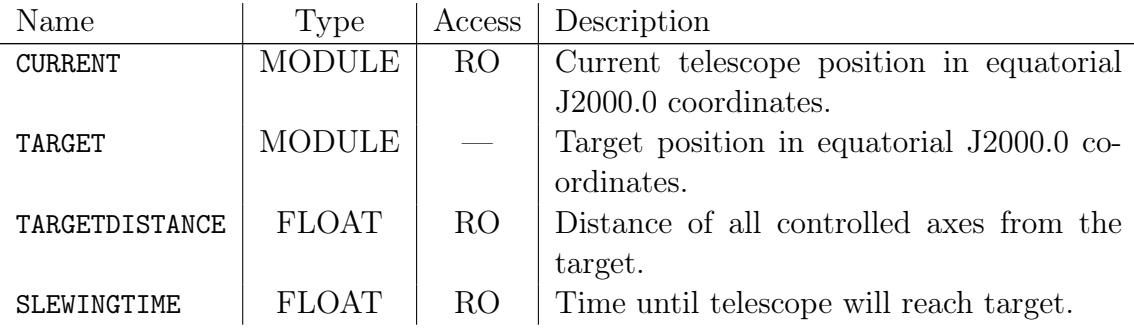

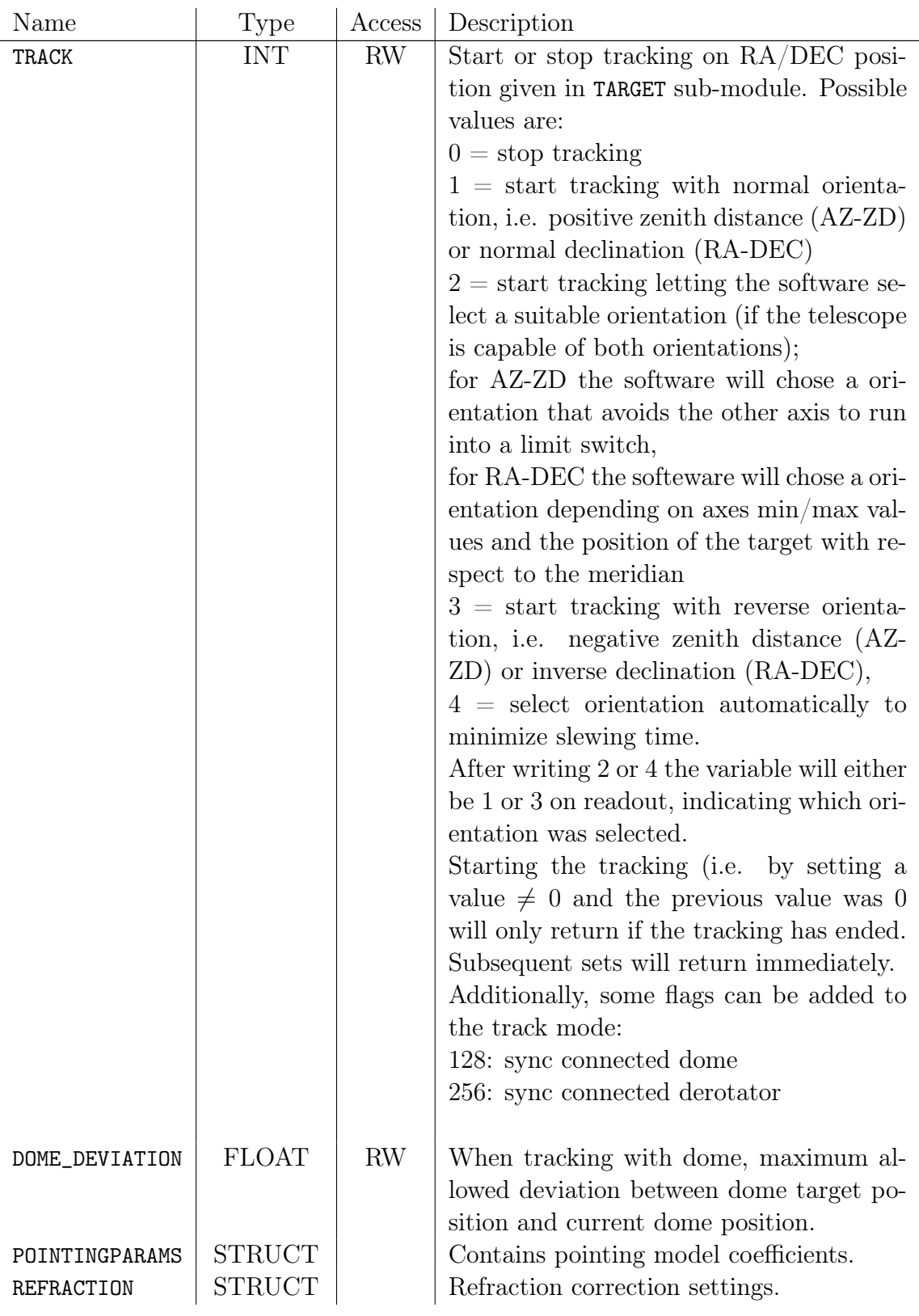

### <span id="page-24-0"></span>14.1 Variables of TARGET and CURRENT

The CURRENT modules gives access to the actual (current) telescope position in equatorial J2000.0 coordinates whereas the TARGET module specifies the coordinates, the telescope should reach via setting of the TRACK variable. Unless denoted otherwise, variables of the TARGET module are writable, variables of the CURRENT module are read only. During tracking both modules should return nearly identical values and the difference between the two can be used to determine the tracking performance.

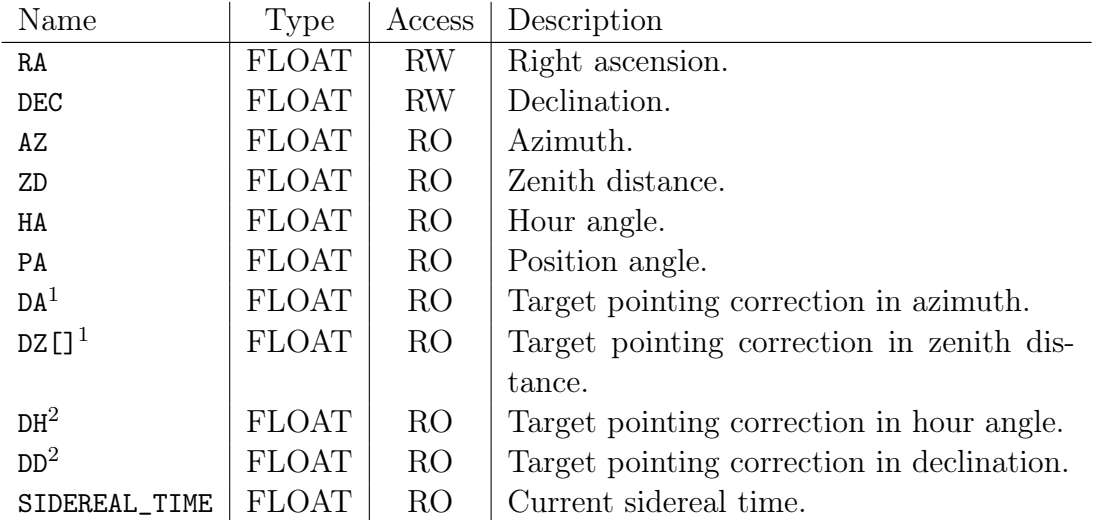

<sup>1</sup>) available on AZ-ZD and ZD-ZD mounts. Array of size 2 in the latter case, plain variable else.

2 ) only available on RA-DEC mounts.

### <span id="page-24-1"></span>14.2 Pointing model parameters

This structure holds pointing model coefficients. Unless noted otherwise, the units are degrees. The used pointing correction model should be the standard geometrical model with 6 coefficients for mounting errors plus one tube flexure term. Implementations are however free to implement own models as it suits them. However they must provide at least the following functionality to calculate a model:

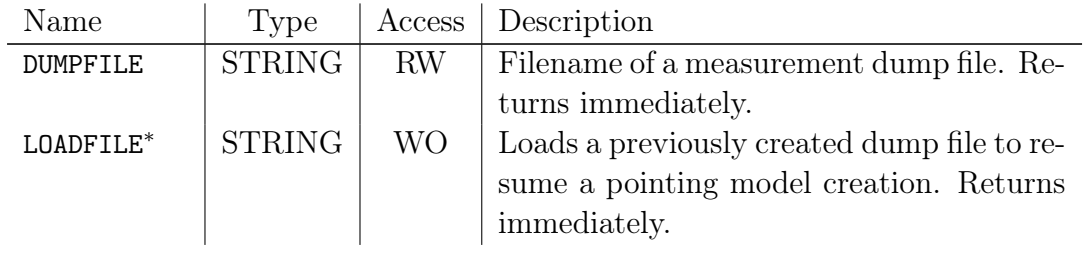

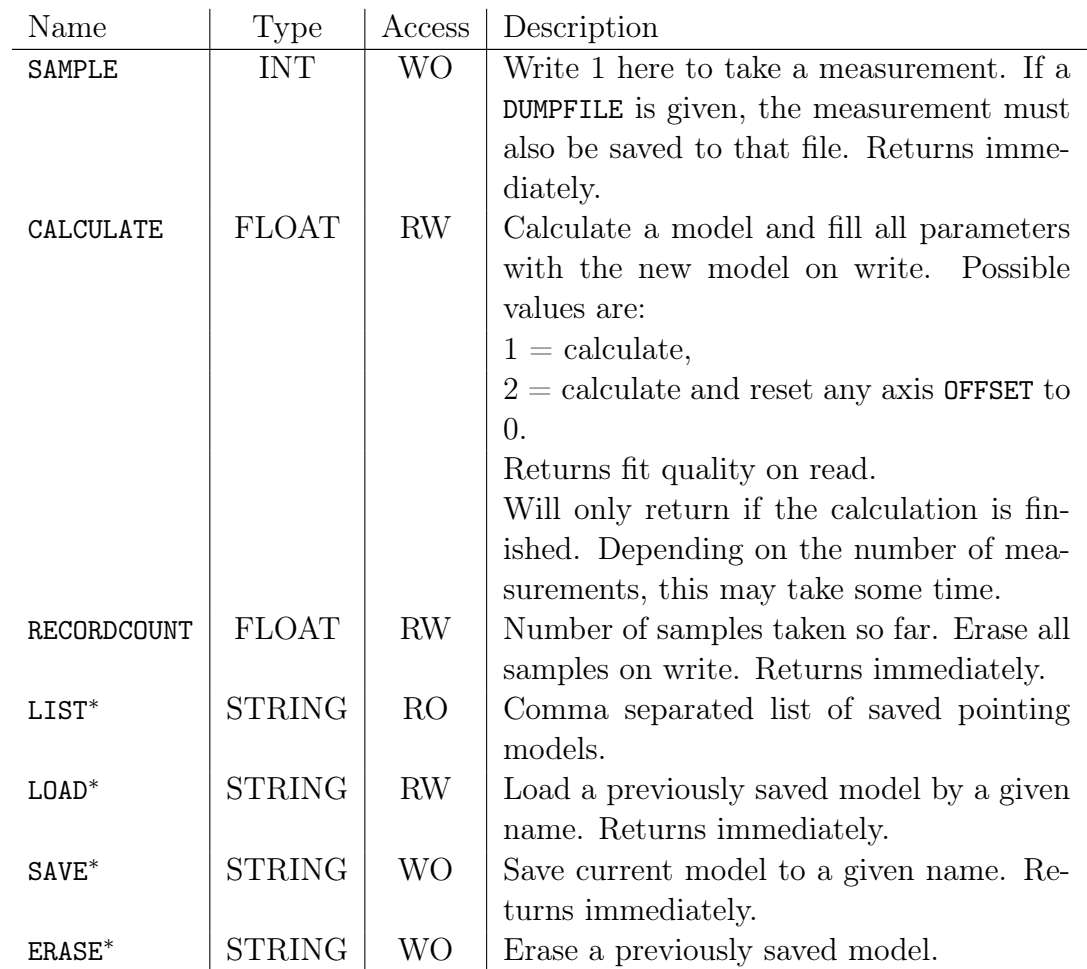

∗ ) Optional, needs not to be supported.

The POINTING module must keep the telescope pointing continuously to positions that are computed with the following steps:

- 1. Convert RA/DEC to mount coordinate system
- 2. apply refraction (if enabled)
- 3. apply pointing corrections

#### <span id="page-25-0"></span>14.3 Refraction parameters

The following values can be modified to control the refraction compensation:

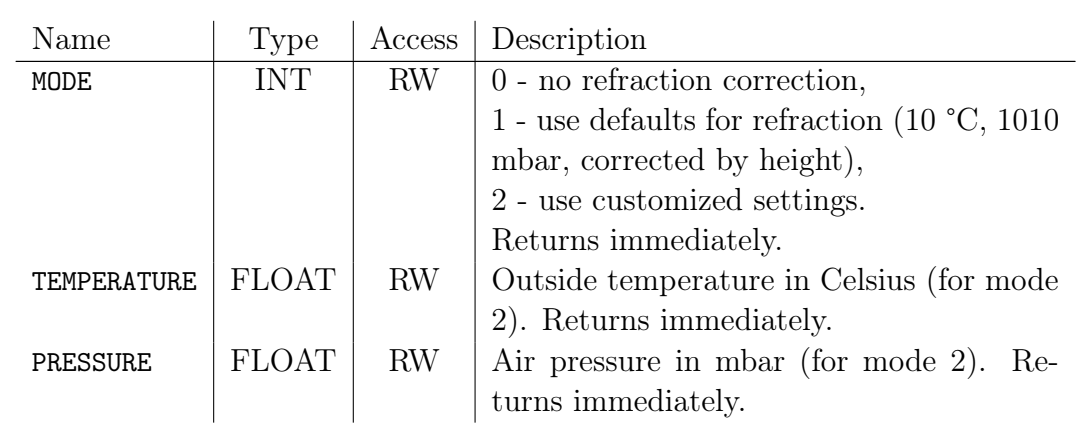

## <span id="page-26-0"></span>A Quick guide for the impatient

In the following table a quick overview is given, what variables are needed to do certain actions.

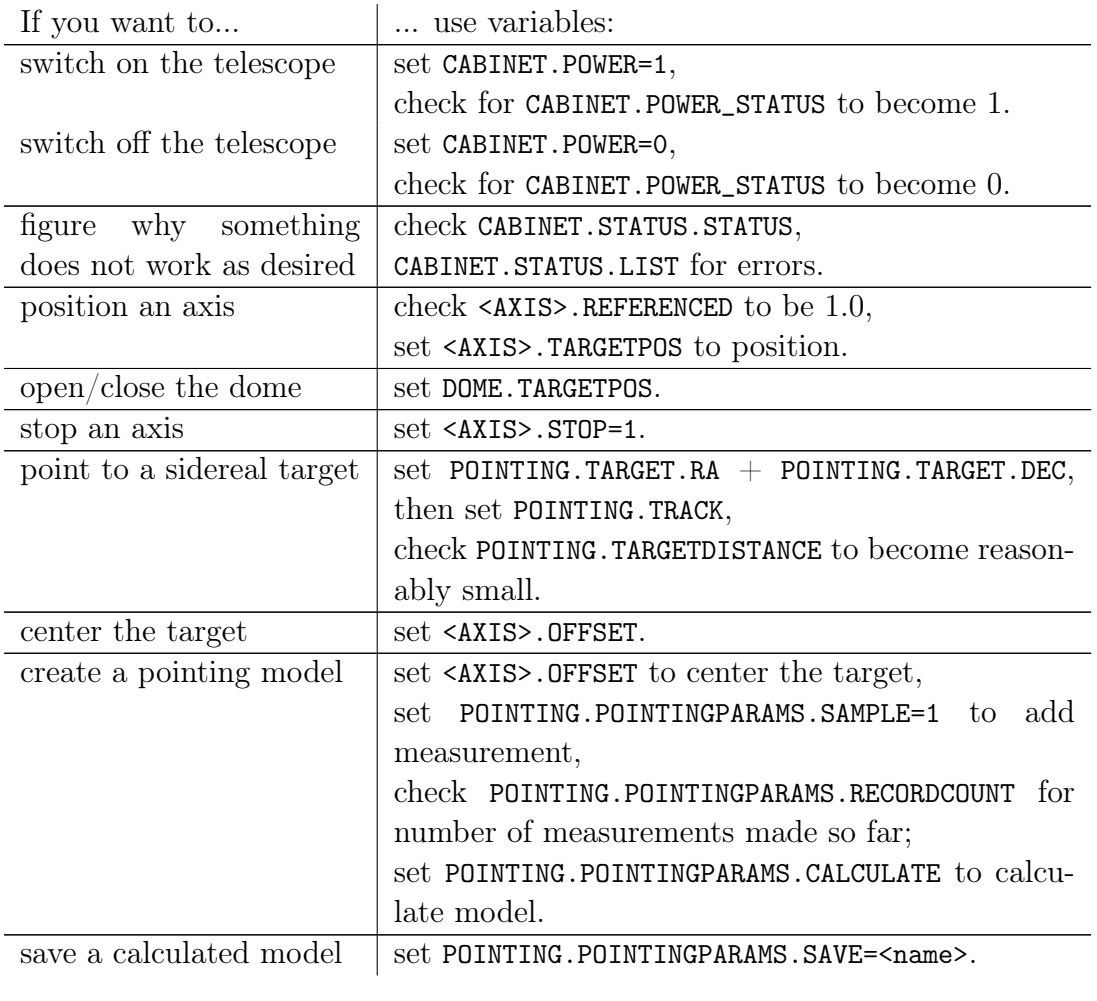

If you want to...  $\qquad \qquad \Big| \dots$  use variables: load a calculated model set POINTING.POINTINGPARAMS.LOAD=<name>.

### <span id="page-27-0"></span>B TPL2 Error and Event numbers

In the following table a generic axis is abbreviated with  $A$ , the cabinet with  $C$ , the cabinet's status module with S and a generic axis' trajectory with T. Events will be written in capital letters. User defined events and errors should start from 1000.

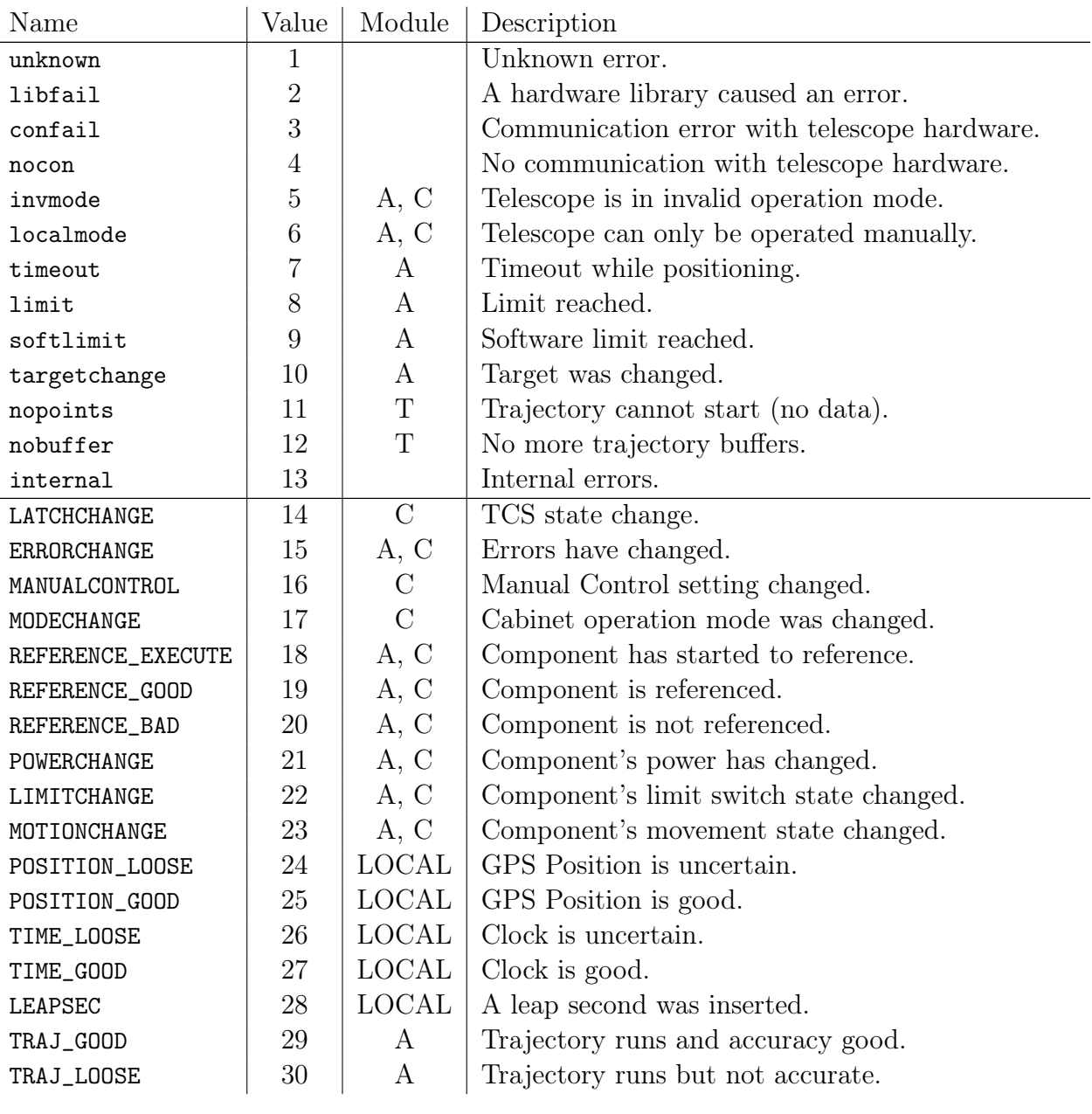

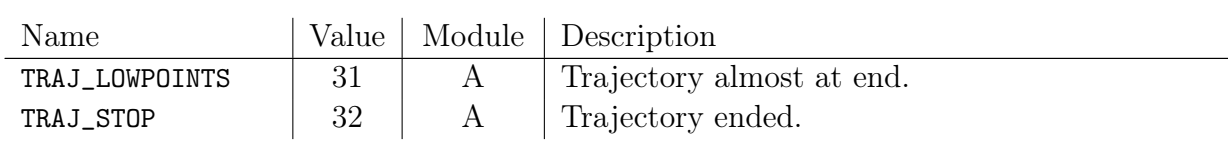

## <span id="page-28-0"></span>C Coordinate Systems of the Telescope Axes

An overview of the coordinate systems used on all telescope axes is given in fig. [1](#page-29-0) and [2.](#page-30-4)

#### <span id="page-28-1"></span>C.1 Azimuth, Zenith Distance and Focus

Azimuth positions are given in geodetic coordinates: 0° is north and east counts positive. Zenith distance positions count positive towards a telescope that is pointing north (i.e. 0° azimuth position). Focus positions are given in millimeters and 0 mm is the innermost position that M2 can reach, counting positive away from M1.

#### <span id="page-28-2"></span>C.2 Derotators, Filters and M3 rotation

Possible derotator locations at different Foci are indexed as follows: 0: Cassegrain; 1: at M2; 2: Nasmyth 1; 3: Nasmyth 2; 4, 5, 6, 7, 8, 9, 10, 11: starting from top of the tube at  $ZD=90^{\circ}$ ,  $AZ=0^{\circ}$ , counting locations anti-clockwise in  $45^{\circ}$  steps.

Every derotator position is counted anti-clockwise. 0° is the position at top where a camera is oriented straight up.

Nasmyth 1 is at ZD=90° from top view the left focus, Nasmyth 2 the right focus. **Note:** The difference between index  $6/2$  and  $10/3$  is that the Nasmyth derotators are fixed at the bearing retainer and the  $6/10$  derotators are fixed at the tube, Filters are indexed by the same scheme.

The M3 mirror rotation uses the same indices to move M3 to the different optical ports.

### <span id="page-28-3"></span>C.3 Covers and Domes

The mirror cover and dome (which can be thought of as a large cover) positions are 0 if the respective protective cover is closed and non-zero if they are not closed.

On astro-domes (which is represented as axis with array'ed position variables) index 0 represents the azimuth position of the slit in the same coordinates as the azimuth itself, index 1 represents the slit-width and again is 0 if closed, non-zero if opened. On fold enclosures only index 0 is present with position 0 closed and 180 completely open.

<span id="page-29-0"></span>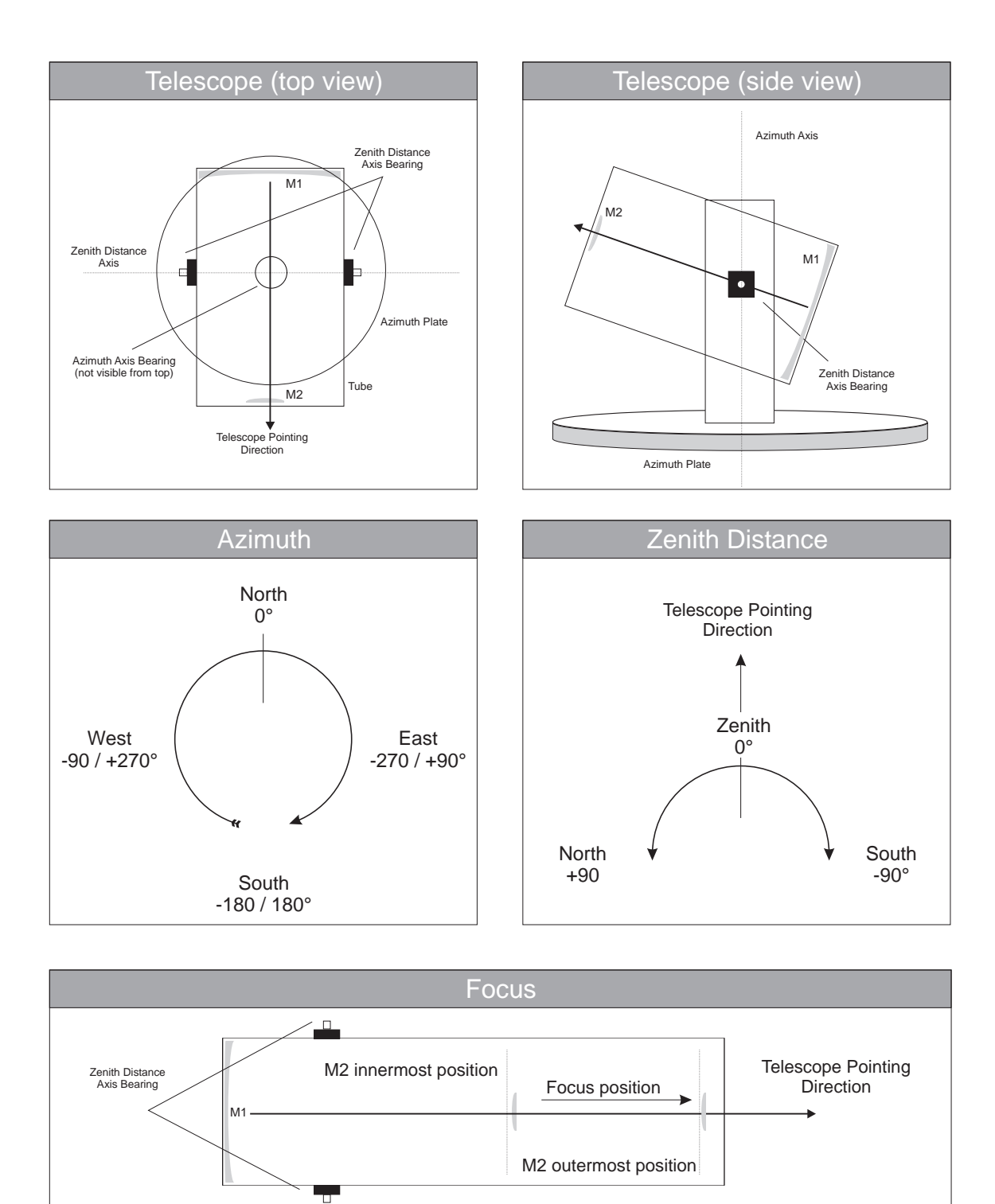

Figure 1: Overview of the coordinate systems

<span id="page-30-4"></span>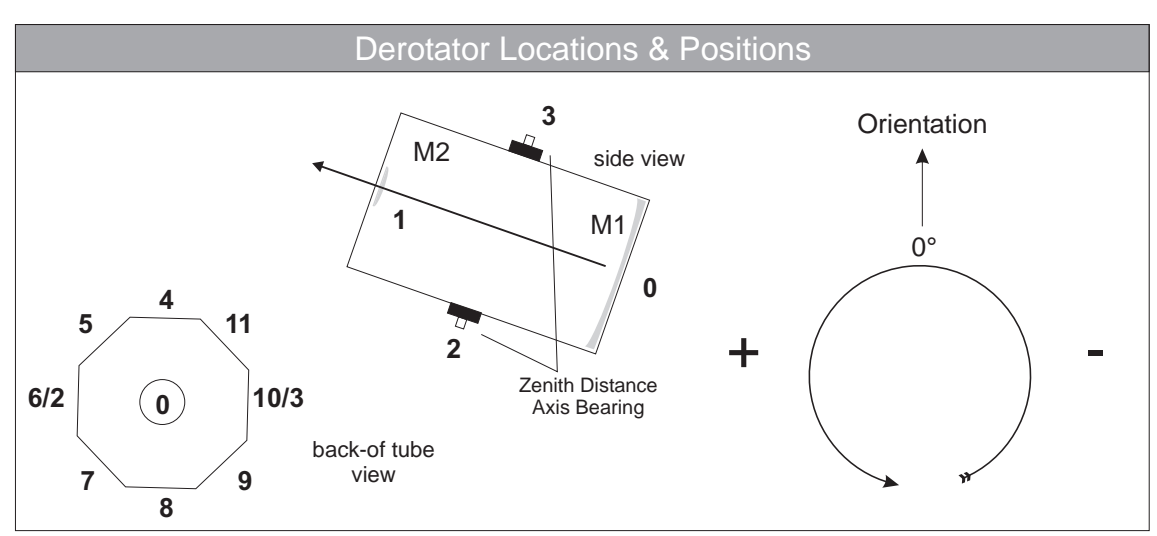

Figure 2: Overview of the derotator coordinates

On clamshell domes index 0 and 1 represent both shells and 0 is closed, 90 is completely open.

### <span id="page-30-0"></span>C.4 Other coordinates

The GPS and LOCAL Module provide position and time data. Again, latitude and longitude are given in geodetic coordinates: latitude 0° is the equator, 90° is the north pole, -90° the south pole, longitude 0° is Greenwich counting positive towards east. The height is given in meters, counted positive from sea-level.

Temperatures are given in degree Celsius, pressures are given in hPa / mbar. Times are usually given in seconds since unix epoch (1.1.1970 00:00).

## <span id="page-30-1"></span>D Abbreviations

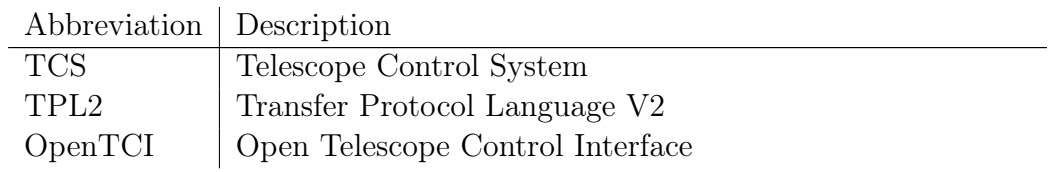

### <span id="page-30-2"></span>References

<span id="page-30-3"></span>[1] M. Ruder and D. Plasa.  $TPL2$ , Transfer Protocol Language,  $V2 - A$  protocol for client-server based exchange of data and commands over a TCP/IP network connection. 4pi systeme GmbH. 4PI-DOC-03-008-01.